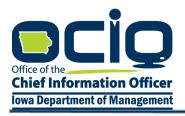

KIM REYNOLDS, GOVERNOR

STATE OF IOWA

ADAM GREGG, LT. GOVERNOR

# OFFICE OF THE CHIEF INFORMATION OFFICER OF THE STATE OF IOWA ("OFFICE")

# Broadband Grants Program—Empower Rural Iowa, Capital Projects Fund Funds ("CPF")

## IOWA GRANTS REGISTRATION AND APPLICATION INSTRUCTIONS ("NOFA") #008

(Exhibit J)

# **Table of Contents**

| Account Creation – Iowa Grants System |    |
|---------------------------------------|----|
| Application - General Information     | 5  |
| Business Organization NOFA #008       | 9  |
| Demonstrated Experience NOFA #008     |    |
| Minority Impact Statement             | 13 |
| Executive Project Summary NOFA #008   |    |
| Central Forms NOFA #008               | 15 |
| Budget NOFA #008                      |    |
| Product Pricing Form NOFA #008        | 20 |
| Resources                             |    |
|                                       |    |

The following instructions are designed to provide applicants with step-by-step guidance concerning registration and the submission of applications to the Iowa Grants System. All applications must be submitted through the Iowa Grants System to be considered timely and valid as part of the broadband grants review process. Questions concerning the submission of applications may be submitted to <u>ociogrants@iowa.gov</u>.

## Account Creation – Iowa Grants System

- 1) Go to <u>http://www.iowagrants.gov/</u>.
  - a) If you do not already have an account, click the link to the Login Instructions and follow them to create a new account. Note that this process is not inherently intuitive, so be sure to follow the instruction exactly. If you already have an account, continue to Step 2.

| IOWA GRANTS | Welcome to<br>IowaGra                    | ints.gov                                                                                                    |
|-------------|------------------------------------------|----------------------------------------------------------------------------------------------------|
| P Login     |                                          |                                                                                                    |
| & IowaGi    | ants Users Click Here To Login           | Announcements                                                                                                    |
| Click       | K Here to Access Single Sign On Tool     | *** NEW SYSTEM LOGIN PROCESS FOR ALL<br>USERS ***                                                                                                    |
| ∎ Interes   | ted in the current posted Opportunities? | All lowaGrants Users MUST always utilize the Single Sign On Tool to<br>sign into lowaGrants. (It is the first option under "login" at the top<br>of the page with the blue background.) "You will never use any of<br>the other fields on this page |
| v           | ew Current Funding Opportunities         | Login instructions and a short video are available here,<br>https://dom.iowa.gov/iowa-grants-login<br>Contact yous program manager should you have questions.                                                                                       |
|             | ED (IOWA USERS DO NOT USE)               |                                                                                                    |
| User ID     |                                          |                                                                                                    |
| Password    |                                          |                                                                                                    |
|             | SIGN IN                                  |                                                                                                    |

2) Log in by clicking the "Access Single Sign On Tool" button and enter the username and password you created.

| IOWA GRANTS   | Welcome to<br>IowaGr          | ants.gov                                                                                                    |
|---------------|-------------------------------|----------------------------------------------------------------------------------------------------|
| & Login       |                               |                                                                                                    |
|               | Users Click Here To Login     | Announcements                                                                                                    |
|               | to Access Single Sign On Tool | *** NEW SYSTEM LOGIN PROCESS FOR ALL<br>USERS ***<br>All lowaGrants Users MUST always utilize the Single Sign On Tool to<br>sign into lowaGrants. (It is the first option under "login" at the top<br>of the page with the blue background.) *You will never use any of<br>the other fields on this page. |
| View Ct       | urrent Funding Opportunities  | Login instructions and a short video are available here,<br><u>https://dom.iowa.gov/iowa-grants-login</u><br>Contact your program manager should you have questions.                                                                                                    |
| L DISABLED (I | OWA USERS DO NOT USE)         |                                                                                                    |
| User ID       |                               |                                                                                                    |
| Password      |                               |                                                                                                    |
|               | SIGN IN                       |                                                                                                    |

3) Click on "Funding Opportunities."

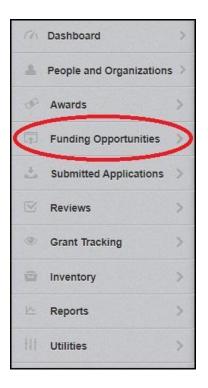

#### 4) Click "Empower Rural Iowa – Capital Projects Fund NOFA #008."

| ID 🔺   | Status 🔺 | Title                                                                                   | 3 |
|--------|----------|-----------------------------------------------------------------------------------------|---|
| 255758 | Closed   | Broadband Grant Program - Connect Every Iowan                                           |   |
| 324138 | Closed   | Broadband Grant Program - Empower Rural Iowa - NOFA #002                                |   |
| 365549 | Closed   | Empower Rural Iowa Emergency Broadband Expansion Program (NOFA #003)                    |   |
| 380273 | Closed   | Broadband Grant Program - Empower Rural Iowa - NOFA #004                                |   |
| 390478 | Closed   | Empower Rural Iowa Emergency Broadband Expansion Program (NOFA# 005)                    |   |
| 409811 | Closed   | Broadband Grant Program - Empower Rural Iowa - NOFA #006                                |   |
| 427424 | Closed   | Empower Rural Iowa, Coronavirus State and Local Fiscal Recovery Funds (CSLFRF)-NOFA#007 |   |
| 512252 | Test     | Empower Rural Iowa - Capital Projects Fund NOFA #008                                    |   |
| 498157 | Closed   | Invitation to Qualify (ITQ) Broadband Intervention Zones                                |   |

# 5) A description of the grant program will appear. Click "Start a New Application" in the top-right of the screen.

Start New Application

## **Application - General Information**

- 6) Application Title/Primary Contact
  - a) Enter your Application Title
  - b) Select the Primary Contact
  - c) Click "Save Form Information" to proceed to the next step.

| Application - General Information        | Save Form Information                                                                                                    |
|------------------------------------------|----------------------------------------------------------------------------------------------------|
| attention is needed on this application. | nization who will be designated as the primary person responsible for this application from your organization. This individual will receive automated email notifications when your<br>n one, for which you will be submitting this application. |
| Application Title*:                      |                                                                                                    |
| Primary Contact*:<br>Organization*:      | Greg Loebe V                                                                                                    |
| Additional Applicants*:                  |                                                                                                    |

- 7) Organization
  - a) Select the Organization with whom the grant will be associated and click "Save Form Information" to proceed to the next step.
    - i) The Organization selected here will be the Organization required to submit requests for reimbursement as part of the Grant Reimbursement Request Process.

| Application - General Information        | n 🖬 Save Form Information                                                                                                    |
|------------------------------------------|----------------------------------------------------------------------------------------------------|
| attention is needed on this application. | anization who will be designated as the primary person responsible for this application from your organization. This individual will receive automated email notifications when your<br>an one, for which you will be submitting this application. |
| Application ID:                          | 518528                                                                                                    |
| Program Area*:                           | Broadband Grant Program - Empower Rural Iowa                                                                                                    |
| Funding Opportunity*:                    | 512252-Empower Rural Iowa - Capital Projects Fund NOFA#008                                                                                                    |
| Application Stage*:                      | Final Application                                                                                                    |
| Application Status*:                     | Editing                                                                                                    |
| Application Title*:                      | Test Project                                                                                                    |
| Primary Contact*:                        | Greg Loebe                                                                                                    |
| Organization*:                           | FG V                                                                                                    |
| Additional Applicants*:                  |                                                                                                    |

- 8) Additional Applicants
  - a) Enter any Additional Applicants and click "Save Form Information" to proceed to the next step.
    - i) Note: Additional applicants must be set up to your organization in the IA Grants system before they can be added here.

| Application - General Information                                                 | In Save Form Information                                                                                                    |
|-----------------------------------------------------------------------------------|----------------------------------------------------------------------------------------------------|
| attention is needed on this application.                                          | parization who will be designated as the primary person responsible for this application from your organization. This individual will receive automated email notifications when your<br>an one, for which you will be submitting this application. |
| Application ID:                                                                   | 518528                                                                                                    |
| Program Area*:                                                                    | Broadband Grant Program - Empower Rural Iowa                                                                                                    |
| Funding Opportunity*:                                                             | 512252-Empower Rural Iowa - Capital Projects Fund NOFA #008                                                                                                    |
| Application Stage*:                                                               | Final Application                                                                                                    |
| Application Status*:                                                              | Editing                                                                                                    |
| Application Title*:                                                               | Test Project                                                                                                    |
| Primary Contact*:                                                                 | Greg Loebe                                                                                                    |
| Organization*:                                                                    | FG                                                                                                    |
| Select any additional contacts within your organization<br>Additional Applicants: | Additional Applic                                                                                                    |

NOTE: If you are submitting a Grant Application on behalf of a subsidiary or client and that applicant organization's name does not appear in the list of Organizations on this screen, contact <u>ociogrants@iowa.gov</u> and a staff member will provide additional assistance.

**Multiple Users, Single Application:** Iowa Grants will permit multiple users within the Applicant's organization to register and work on an Application. The first user to initiate an Application is designated by the system as the "primary user" for that Application. To permit additional users to work on an Application, the primary user must complete the first form, titled the General Information form. This General Information form is where the Applicant titles their Application and identifies the organization submitting the Application. After clicking "Save" for the first time, the primary user may reopen and edit this General Information form to add other users registered within Iowa Grants and associated with their organization. To do so, the user should use the "Additional Contacts" function. Each individual within the Applicant's organization who requires access to the Application must first be separately registered in Iowa Grants. If multiple users are editing the same form within an Application at the same time, the last saved version will override any changes made by other users. Iowa Grants will permit multiple registered users to create separate Applications for the same opportunity, thereby creating multiple Applications for the same opportunity. Applications for the same opport to resuring only one fully completed Application is submitted for each Project in response to this NOFA.

#### 9) A list of application forms will now appear.

- a) Applicants must complete each form provided in the list under Application Details.
  - i) Details about each of these Application Forms are available in Section 2.2 of Exhibit A Notice of Funding Availability (NOFA).

## **Cover Sheet – General Information**

10) To continue, click on "Cover Sheet - General Information," to proceed to the next form.

| General Information Cover Sheet-General Information Business Organization NOFA #008 Demonstrated Experience NOFA #008 Dimonstrated Experience NOFA #008 Demonstrated Experience NOFA #008 Executive Project Summary NOFA #008 Central Forms NOFA #008 Budget NOFA #008                            | Application Preview      | Alert History Map |           |
|----------------------------------------------------------------------------------------------------|--------------------------|-------------------|-----------|
| Application components are not complete  Component Component Cover Sheet-General Information Cover Sheet-General Information Business Organization NOFA #008 Demonstrated Experience NOFA #008 Demonstrated Experience NOFA #008 Central Forms NOFA #008 Central Forms NOFA #008 Budget NOFA #008 | Application              | Details           |           |
| General Information Cover Sheet-General Information Business Organization NOFA #008 Demonstrated Experience NOFA #008 Winority Impact Statement Executive Project Summary NOFA #008 Central Forms NOFA #008 Budget NOFA #008 Budget NOFA #008                                                     |                          |                   |           |
| Cover Sheet-General Information Business Organization NOFA #008 Demonstrated Experience NOFA #008 Minority Impact Statement Executive Project Summary NOFA #008 Central Forms NOFA #008 Budget NOFA #008                                                                                          | Component                |                   | Complete? |
| Cover Sheet-General Information   Business Organization NOFA #008   Demonstrated Experience NOFA #008   Minority Impact Statement   Executive Project Summary NOFA #008   Central Forms NOFA #008   Budget NOFA #008   Product Pricing Form NOFA #008                                             | General Information      |                   | ×         |
| Demonstrated Experience NOFA #008<br>Minority Impact Statement<br>Executive Project Summary NOFA #008<br>Central Forms NOFA #008<br>Budget NOFA #008                                                                                                    | Cover Sheet-General Info | nation            |           |
| Minority Impact Statement<br>Executive Project Summary NOFA #008<br>Central Forms NOFA #008<br>Budget NOFA #008                                                                                                    | Business Organization N  | FA #008           |           |
| Executive Project Summary NOFA #008<br>Central Forms NOFA #008<br>Budget NOFA #008                                                                                                    | Demonstrated Experience  | NOFA #008         |           |
| Central Forms NOFA #008<br>Budget NOFA #008                                                                                                    | Minority Impact Statemen |                   |           |
| Budget NOFA #008                                                                                                    | Executive Project Summa  | y NOFA #008       |           |
|                                                                                                    | Central Forms NOFA #008  |                   |           |
| Product Pricing Form NOFA #008                                                                                                    | Budget NOFA #008         |                   |           |
|                                                                                                    | Product Pricing Form NO  | A #008            |           |
|                                                                                                    |                          |                   |           |

- **11)** Enter the Authorized Official information requested on the Form.
  - a) The Authorized Official is the person who is authorized to respond to inquiries and make binding decisions on behalf of an Applicant regarding an Application or Grant Agreement.
    - i) This can be the individual who created the lowa Grants account or another person.

| E Cover Sheet-General Information |                                                                    |        |     |  | Save Form |
|-----------------------------------|--------------------------------------------------------------------|--------|-----|--|-----------|
| Authorized Official               |                                                                    |        |     |  |           |
| Name*:                            |                                                                    | )      |     |  |           |
| Title*:                           |                                                                    | )      |     |  |           |
| Organization*:                    |                                                                    |        |     |  |           |
|                                   | If you are an individual, please provide your First and Last Name. |        |     |  |           |
| Address*:                         |                                                                    |        |     |  |           |
|                                   |                                                                    |        |     |  |           |
| City/State/Zip*:                  |                                                                    | lowa 👻 |     |  |           |
|                                   | City                                                               | State  | Zip |  |           |
| Telephone Number*:                |                                                                    |        |     |  |           |
| E-Mail*:                          |                                                                    |        |     |  |           |

- 12) You must also provide the name of a Fiscal Officer for your firm.
  - a) The Fiscal Officer is the individual who is responsible for submitting grant claims in the system on behalf of your firm. You will also be required to list the name, title, organization, address, telephone number, and email address for the Fiscal Officer as shown below.
    - i) This can be the same person as the Authorized Official or someone different.

| Fiscal Officer/Agent                         |                        |        |     |
|----------------------------------------------|------------------------|--------|-----|
| Please enter the "Fiscal Officer' for your O | rganization.           |        |     |
| lf you are an individual, please provide you | r First and Last Name. |        |     |
| Name*                                        |                        |        |     |
| Title                                        |                        |        |     |
| Organization                                 |                        |        |     |
| Address                                      |                        |        |     |
|                                              |                        |        |     |
| City/State/Zip                               | City                   | Iowa V | Zip |
| Telephone Number                             |                        | State  | Zip |
| E-Mail                                       |                        |        |     |

13) You must indicate all counties, federal congressional districts, Iowa Senate districts, and Iowa House districts affected by your project. Click the District Map Links provided for assistance locating the affected districts. Click "Save Form" to proceed.

| County(ies) Participating, Involved, or Affected<br>by this Proposal*:                                                 | Statewide<br>Adair County<br>Adams County<br>Allamakee County<br>Appanoose County                                              |
|----------------------------------------------------------------------------------------------------|----------------------------------------------------------------------------------------------------|
| To find your district, click on the "Congressional Map" li<br>your Congressional District, Iowa Senate District and Io |                                                                                                    |
| Congressional District(s) Involved or Affected<br>by this Proposal*:                                                   | Statewide<br>1st - Rep. Mariannette Miller-Meeks<br>2nd - Rep Ashley Hinson<br>3rd - Rep Zach Nunn<br>4th - Rep Randy Feenstra |
| Iowa Senate District(s) Involved or Affected by<br>this Proposal*:                                                     | Congressional Map                                                                                                    |
| Iowa House District(s) Involved or Affected by<br>this Proposal*:                                                      | Statewide 1<br>2<br>3<br>4<br>Iowa House Map                                                                                   |

14) A screen showing your Cover Sheet – General Information now appears. Click "Mark as Complete" or "Edit" to make changes.

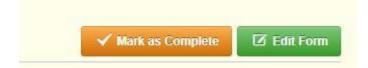

## **Business Organization NOFA #008**

15) Next, click on "Business Organization - NOFA #008" to proceed.

| Application Preview Ale                            | rt History Map                                                                                                    |              |
|----------------------------------------------------|----------------------------------------------------------------------------------------------------|--------------|
| Application Det                                    | ills                                                                                                    |              |
| Application cannot be Su<br>• Application componen | A second second s |              |
| Component                                          |                                                                                                    | Complete     |
| General Information                                |                                                                                                    | $\checkmark$ |
| Cover Sheet-General Informati                      | 'n                                                                                                    |              |
| Business Organization NOFA #                       | 008                                                                                                    |              |
| Demonstrated Experience NOF                        | A #008                                                                                                    |              |
| Minority Impact Statement                          |                                                                                                    |              |
| Executive Project Summary N                        | FA #008                                                                                                    |              |
| Central Forms NOFA #008                            |                                                                                                    |              |
| Budget NOFA #008                                   |                                                                                                    |              |
|                                                    | 08                                                                                                    |              |

- 16) Enter your organization's Business Legal Name (and DBA as applicable).
  - a) If you are a non-business organization, click "Yes" and indicate the type of organization.
  - b) Enter Physical and Mailing address for your organization and proceed to Applicant Business Structure and Eligibility.

| Business Organization - NOFA #00                                 | 8                                                                                | Save Form |
|------------------------------------------------------------------|----------------------------------------------------------------------------------|-----------|
| This section requires an Applicant to provide the t              | ollowing general background information:                                         |           |
| Please list the business legal name as it is used by fed         | eral and state taxing agencies, banks, and for other legal purposes.             |           |
| Business Legal Name*:                                            |                                                                                  |           |
| Doing Business As:                                               |                                                                                  |           |
| Are you a local government, non-profit, and/or<br>cooperative?*: | Yes No                                                                           |           |
| Physical Address                                                 |                                                                                  |           |
| Street *:                                                        |                                                                                  |           |
| City":                                                           |                                                                                  |           |
| State":                                                          |                                                                                  |           |
| Inited States ZIP code (five digits) concentrated with th Zip*:  | e additional +4 digits where the vendor is physically located (e.g., 50312-5307) |           |
| Mailing Address (used for warrants and/o                         | r payments)                                                                      |           |
| Street or PO Box *:                                              |                                                                                  |           |
| City*:                                                           |                                                                                  |           |
| State*:                                                          |                                                                                  |           |
| Inited States ZIP code (five digits) concentrated with th        | e additional +4 digits where the vendor is physically located (e.g., 50312-5307) |           |
| Zip Code*:                                                       |                                                                                  |           |
|                                                                  |                                                                                  | Save Form |

- 17) Applicant Business Structure and Eligibility
  - a) Answer the questions regarding your Business Structure.
  - b) If you are a subsidiary, you must upload a PDF describing the relationship between the parent and the subsidiary.
    - Please name the file accordingly: Application Number Applicant Name Business Organization (e.g., 410904 – Broadband LTD – Business Organization.pdf).
  - c) Proceed to Capital Projects Fund Requirements.

| s the Applicant a Communications Service Provider a                                                                                                    | is defined by Iowa Code chapte | r 88, including but not limited | to private sector carriers, lo | cal governments, utilities, and other en | ities that provide or intend to provide Broadb | and service.                |
|----------------------------------------------------------------------------------------------------|--------------------------------|---------------------------------|--------------------------------|------------------------------------------|------------------------------------------------|-----------------------------|
| Communication Service Provider*:                                                                                                    | Yes No                         |                                 |                                |                                          |                                                |                             |
| Are you the entity that will be performing the<br>proposed work, or an entity with a substantial<br>ownership interest in the entity that will be both<br>performing the proposed work and<br>offering/Facilitating last-mile connection to<br>homes and businesses?": | Yes No                         |                                 |                                |                                          |                                                |                             |
| dentification of whether the Applicant is a subsidiary                                                                                                    | of one or more parent companie | s.                              |                                |                                          |                                                |                             |
| Are you a subsidiary of one or more parent companies?":                                                                                                    | Yes No                         |                                 |                                |                                          |                                                |                             |
| Jpload a PDF document that describes the relationsh                                                                                                    | ip between all parent companie | s to one another and the sub    | sidiary and a visualization o  | the relationship. Please name and up     | oad file "Application Number - Applicant Nam   | e - Business Organization". |
| Business Organization Chart:                                                                                                    |                                |                                 | Select file                    |                                          |                                                |                             |

- 18) Capital Projects Fund Requirements
  - a) Upload a PDF of your organization's SAM registration
  - b) Enter your Unique Entity Identifier (formerly DUNS number)
  - c) Enter your Taxpayer Identification Number
  - d) Enter your FCC FRN number
  - e) Enter your FCC-assigned Provider ID (click {Link Placeholder} to find a list of FCC Provider ID's, or this can be found at SAM.gov).
  - f) Click "Save Form" to continue.

| Il eligible applicants are required to have an active registration with the System for                                  | ward Management (SAM) (https://www.sam.gov). Please upload a PDF of your organization's status.                                        |                             |
|----------------------------------------------------------------------------------------------------|----------------------------------------------------------------------------------------------------|-----------------------------|
| SAM.gov*:                                                                                                    | Select file                                                                                                    |                             |
| Unique Entity Identifier (UEI) is a unique 12-digit number used to identify your org-<br>formation: https://www.sam.gov | ization (this has replaced the DUNS number). The federal government uses the UEI to track how federal money is allocated. Please visit | this website for additional |
| Unique Entity Identifier*:                                                                                              |                                                                                                    |                             |
| nter your organization's Federal Tax Identification Number.                                                             |                                                                                                    |                             |
| Taxpayer Identification Number (TIN)*:                                                                                  |                                                                                                    |                             |
| nter your organization's FCC FRN number.                                                                                |                                                                                                    |                             |
| FCC_FRN*:                                                                                                    |                                                                                                    |                             |
| nter your organization's FCC-assigned Provider ID.                                                                      |                                                                                                    |                             |
| FCC Provider ID*:                                                                                                    |                                                                                                    |                             |

#### **19)** Review the information for accuracy and click "Mark as Complete" to proceed.

| Business Organization - NOFA #0                                                | 08                                                                           | ✓ Mark as Complete |
|--------------------------------------------------------------------------------|------------------------------------------------------------------------------|--------------------|
| This section requires an Applicant to provide the                              | following general background information:                                    |                    |
| Please list the business legal name as it is used by federal                   | and state taxing agencies, banks, and for other legal purposes.              |                    |
| Business Legal Name*:                                                          | Greg's Internet                                                              |                    |
| Doing Business As:                                                             | FG                                                                           |                    |
| Are you a local government, non-profit, and/or cooperative?*:                  | No                                                                           |                    |
| Identify your organization as a local government, non-profit, or cooperative : |                                                                              |                    |
| Physical Address                                                               |                                                                              |                    |
| Street ":                                                                      | 123 Boogaloo Ave                                                             |                    |
| City*:                                                                         | Cedar Rapids                                                                 |                    |
| State":                                                                        | IA                                                                           |                    |
| United States ZIP code (five digits) concentrated with the a                   | ditional +4 digits where the vendor is physically located (e.g., 50312-5307) |                    |
| Zip*:                                                                          | 52402                                                                        |                    |
| Mailing Address (used for warrants and/                                        | or payments)                                                                 |                    |
| Street or PO Box *:                                                            | 123 Boogaloo Ave                                                             |                    |
| City*:                                                                         | Cedar Rapids                                                                 |                    |
| State*:                                                                        | IA                                                                           |                    |
| United States ZIP code (five digits) concentrated with the a                   | ditional +4 digits where the vendor is physically located (e.g., 50312-5307) |                    |
| Zip Code*:                                                                     | 52402                                                                        |                    |

## **Demonstrated Experience NOFA #008**

20) Next, click on "Demonstrated Experience NOFA #008" to proceed.

| Application Preview Alert History Map                                                                 |          |
|----------------------------------------------------------------------------------------------------|----------|
| Application Details                                                                                   |          |
| Application cannot be Submitted Currently <ul> <li>Application components are not complete</li> </ul> |          |
| Component                                                                                             | Complete |
| General Information                                                                                   | ×        |
| Cover Sheet-General Information                                                                       |          |
| Business Organization NOFA #008                                                                       |          |
| Demonstrated Experience NOFA #008                                                                     |          |
| Minority Impact Statement                                                                             |          |
| Executive Project Summary NOFA #008                                                                   |          |
| Central Forms NOFA #008                                                                               |          |
| Budget NOFA #008                                                                                      |          |
|                                                                                                    |          |

- 21) Eligibility and Demonstrated Experience
  - a) Click the "Select File" button to upload your Demonstrated Experience narrative file as "Application Number Applicant Name Demonstrated Experience."
  - b) You may also enter references.
  - c) Click "Save Form" once complete.

| ample, community partnerships and services; history of organization; number of                     | visioning Broadband across the State of lows Applicant shall include relevant information about their experience that has prep<br>rears in business, number of years of experience providing the types of services sought by this NOFA #008; if the Applicant is<br>al of tachnical severience in providing the types of services sought by this NOFA #008. |                                                    |
|----------------------------------------------------------------------------------------------------|----------------------------------------------------------------------------------------------------|----------------------------------------------------|
| Demonstrated Experience":                                                                          | Select file                                                                                                    |                                                    |
|                                                                                                    |                                                                                                    | Save Fo                                            |
|                                                                                                    |                                                                                                    |                                                    |
|                                                                                                    |                                                                                                    |                                                    |
|                                                                                                    |                                                                                                    |                                                    |
| References                                                                                         |                                                                                                    | 😫 Save F                                           |
| his section permits an Applicant to optionally provide references from up t                        | o three (3) current or previous customers or clients knowledgeable of Applicant's performance in providing services si                                                                                                    |                                                    |
| his section permits an Applicant to optionally provide references from up t<br>OFA #008.           | o three (3) current or previous customers or clients knowledgeable of Applicant's performance in providing services si                                                                                                    |                                                    |
| his section permits an Applicant to optionally provide references from up t<br>IOFA #008.<br>Name: | o three (3) current or previous customers or clients knowledgeable of Applicant's performance in providing services si                                                                                                    | Rave if<br>milar to the services described in this |
| his section permits an Applicant to optionally provide references from up t<br>(OFA #008. Name:    | o three (3) current or previous customers or clients knowledgeable of Applicant's performance in providing services si                                                                                                    |                                                    |
| This section permits an Applicant to optionally provide references from up t<br>VOFA #008. Name:   | o three (3) current or previous customers or clients knowledgeable of Applicant's performance in providing services sa                                                                                                    |                                                    |

22) Review the information for accuracy and click "Mark as Complete" when ready to proceed.

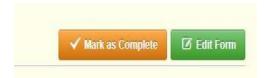

## **Minority Impact Statement**

23) Next, click on the Minority Impact Statement.

| Application Preview Alert History Map                                                                 |           |
|----------------------------------------------------------------------------------------------------|-----------|
| Application Details                                                                                   |           |
| Application cannot be Submitted Currently <ul> <li>Application components are not complete</li> </ul> |           |
| Component                                                                                             | Complete? |
| Seneral Information                                                                                   | ✓         |
| Cover Sheet-General Information                                                                       |           |
| Business Organization NOFA #008                                                                       |           |
| Demonstrated Experience NOFA #008                                                                     |           |
| Ainority Impact Statement                                                                             |           |
| executive Project Summary NOFA #008                                                                   |           |
| Central Forms NOFA #008                                                                               |           |
| 3udget NOFA #008                                                                                      |           |
| Product Pricing Form NOFA #008                                                                        |           |
|                                                                                                    |           |

#### 24) Enter the responses to the Minority Impact Statement questions. Click "Save Form".

| Minority Impact Statement                                                                                                  |       |    |            |           |  | Save Form |
|----------------------------------------------------------------------------------------------------|-------|----|------------|-----------|--|-----------|
| Does the proposed grant program or policy<br>have a disproportionate or unique positive<br>impact on minority persons? *:  | Yes   | No |            |           |  |           |
| Could the proposed grant program or policy<br>have a disproportionate or unique negative<br>impact on minority persons? *: | Yes   | No |            |           |  |           |
| I hereby certify the information above is<br>complete and accurate to the best of my<br>knowledge.*:                       |       |    |            |           |  |           |
|                                                                                                    | -     |    |            |           |  |           |
|                                                                                                    | Title |    | First Name | Last Name |  |           |
|                                                                                                    |       |    |            |           |  | Save Form |

25) Review the information for accuracy and click "Mark as Complete" when ready to proceed.

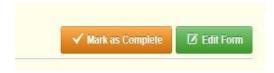

## **Executive Project Summary NOFA #008**

26) Click on "Executive Project Summary NOFA #008".

| Application Preview Alert History Map                                                                 |                       |
|----------------------------------------------------------------------------------------------------|-----------------------|
| Application Details                                                                                   |                       |
| Application cannot be Submitted Currently <ul> <li>Application components are not complete</li> </ul> |                       |
| Component                                                                                             | Complete?             |
| General Information                                                                                   | <ul> <li>✓</li> </ul> |
| Cover Sheet-General Information                                                                       |                       |
| Business Organization NOFA #008                                                                       |                       |
| Demonstrated Experience NOFA #008                                                                     |                       |
| Minority Impact Statement                                                                             |                       |
| Executive Project Summary NOFA #008                                                                   |                       |
| Central Forms NOFA #008                                                                               |                       |
| Budget NOFA #008                                                                                      |                       |
| Product Pricing Form NOFA #008                                                                        |                       |
|                                                                                                    |                       |

#### 27) Enter the information as requested regarding your project and click "Save Form."

| Executive Project Summary NOFA                                                                                                    | #008               |                   |                                                                                                    |
|----------------------------------------------------------------------------------------------------|--------------------|-------------------|----------------------------------------------------------------------------------------------------|
| These questions are intended to facilitate a high-                                                                                                    | level under        | rstanding         | of your proposed project.                                                                                                    |
| o costs may be incurred prior to March 15, 2021.                                                                                                    |                    |                   |                                                                                                    |
| Estimated Project Construction Start Date*:                                                                                                    | -                  |                   |                                                                                                    |
| re project must be completed no later than Septemb                                                                                                    | er 30, 2026.       |                   |                                                                                                    |
| Estimated Project Completion Date*:                                                                                                    |                    |                   |                                                                                                    |
| Has construction on the project begun?":                                                                                                    | Yes                | No                |                                                                                                    |
| stating federal funds are necessary to proceed, the                                                                                                    | applicant is       | confirming        | ,<br>that the project would not be built out to these eligible areas and completed by September 30, 2026 without this funding.    |
| Are federal funds necessary for the project to proceed?":                                                                                                    | Yes                | No                |                                                                                                    |
| Are you applying for a project that will facilitate<br>100/100 Broadband or greater?*:                                                                                                    | Yes                | No                |                                                                                                    |
| Briefly describe your project. *:                                                                                                    |                    |                   |                                                                                                    |
| By checking this box, Applicant certifies, to the<br>east of its knowledge, that neither Applicant nor<br>any other known Communications Service<br>Provider or other entity has been awarded<br>federal funds for the construction of 10020<br>fixed terrestriation torodand or faster, which<br>funds may include but are not limited to RDOF.<br>ACML or other sources of federal funding, for |                    |                   |                                                                                                    |
| previous or current Broadband infrastructure<br>projects in the Eligible Area(s) forming this                                                                                                    |                    |                   |                                                                                                    |
| previous or current Broadband infrastructure<br>projects in the Eligible Area(s) forming this<br>basis of Applicant's proposed Project. *:                                                                                                    | diturne com        | printing a D      | wheel and for which the Amelican (Pornates may each minimum and from the Pilling Defer to Carlies 1 5.3 (TableDevice) Ports)      |
| previous or current Broadband infrastructure<br>projects in the Eligible Area(s) forming this<br>basis of Applicant's proposed Project. *:                                                                                                    | ditures com<br>Yes | prising a P<br>No | roject, and for which the Applicant/Grantee may seek reimbursement from the Office. Refer to Section 1.5.2 (Total Project Costs). |

28) Review the information for accuracy and click "Mark as Complete" when ready to proceed.

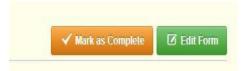

## **Central Forms NOFA #008**

29) Next, click on Central Forms. Applicants are required to submit an upload in response to each section in the Central Forms.

|                          | Alert History Map                                 |           |
|--------------------------|---------------------------------------------------|-----------|
| Application              | Details                                           |           |
|                          | be Submitted Currently<br>onents are not complete |           |
| Component                |                                                   | Complete? |
| General Information      |                                                   | ~         |
| Cover Sheet-General Info | rmation                                           |           |
| Business Organization N  | DFA #008                                          |           |
| Demonstrated Experienc   | NOFA #008                                         |           |
| Minority Impact Statemer | t                                                 |           |
| Executive Project Summ   | Iry NOFA #008                                     |           |
| Central Forms NOFA #00   |                                                   |           |
| Budget NOFA #008         |                                                   |           |
| budget NOTA #000         |                                                   |           |

- 30) Full Unredacted Copy of Core Application
  - a) You must upload a Full Unredacted Core Application
  - b) Click the "Select File" button to upload your Core Application (XLSM File).
    - i) Name file as: "Application Number Applicant Name Core Application."

| "Application Number - Applicant Name - Core App                                                                                                    |                                                               | e containir                                            | ng Exhibits B, C, an                                                                              | nd D. See NOFA #008 s                                                                                                    | sections 2.2.6.1 - 2.3                                                                     | 2.6.3. Please attach the E                                                                                                 | roadband Grants Core Ap                                                                                                    | plication here. Name and upload the exc                                                   | el file      |
|----------------------------------------------------------------------------------------------------|---------------------------------------------------------------|--------------------------------------------------------|---------------------------------------------------------------------------------------------------|----------------------------------------------------------------------------------------------------|--------------------------------------------------------------------------------------------|----------------------------------------------------------------------------------------------------|----------------------------------------------------------------------------------------------------|-------------------------------------------------------------------------------------------|--------------|
| Appleant requests that the contents of their application<br>DISCLAIMER: An applicant requesting confident<br>of the NOFA #008, the Office shall be relieved fre<br>NOTE: Applicants are ONLY required to submit a P<br>therwise requests confidential treatment) does not<br>to the extent requests comply with the terms, conditi | tial treatment<br>om any resp<br>ublic Redact<br>ensure the a | ent of port<br>ponsibilit<br>ted Copy of<br>aspects of | tions of an applica<br>ty for maintaining to<br>IF they are requestion<br>of the Application that | ation must attach a re-<br>the the confidentiality<br>ing confidential treatme<br>at are redacted (or for v<br>18, and solely to the ext | dacted public copy<br>of the application<br>and with respect to a<br>which confidential tr | y of the application. If the<br>pursuant to 7.18.4 of the<br>n aspect of their Application<br>eatment is otherwise sources | e NOFA #008.<br>on. Further, the mere fact the here fact the here fact the | that an Applicant submits a Public Redai<br>idential; the Office will only afford confide | ted Copy (o  |
| Full Unredacted Copy*:                                                                                                    |                                                               |                                                        |                                                                                                   |                                                                                                    |                                                                                            |                                                                                                    |                                                                                                    |                                                                                           |              |
| Full Unredacted Copy*:<br>Public Redacted Copy:                                                                                                    |                                                               |                                                        |                                                                                                   | Sel                                                                                                    | ect file                                                                                   |                                                                                                    |                                                                                                    |                                                                                           |              |
|                                                                                                    | yed as a fun                                                  | nction of the                                          | e project contains ad                                                                             | 0.00                                                                                                    | erennen)                                                                                   | l broadband delivery speed                                                                                                 | s to the entire coverage are                                                                                                    | a listed in Exhibit B. See Exhibit I - Wireless                                           | Project Desi |

- 31) Public Redacted Copy of Core Application
  - a) If you are submitting a redacted version of the Core Application, you may upload the Public Redacted Copy in the designated box.
    - i) The Public Redacted Copy must be in the form of an Adobe PDF file as generated using the Redact function in the Core Application Excel Workbook with redactions applied to any areas that the Applicant requests be treated as confidential under Iowa Code Chapter 22.
      - (1) Name file as: "Application Number Applicant Name Redacted Core Application."

| The Broadband Grants Core Application includes<br>"Application Number - Applicant Name - Core App                                                              |                                                                                   | D. See NOFA #008 sections 2.2.6.1 - 2.2.6.3. Please a                                | attach the Broadband Grants Core Application here. Name and upload the excel file                                                                                                    |
|----------------------------------------------------------------------------------------------------|-----------------------------------------------------------------------------------|--------------------------------------------------------------------------------------|----------------------------------------------------------------------------------------------------|
| of the NOFA #008, the Office shall be relieved fro                                                                                                    | m any responsibility for maintaining                                              | he the confidentiality of the application pursuant to                                | cation. If the applicant fails to attach a redacted public copy pursuant to Section 7.18<br>7.18.4 of the NOFA #008.<br>eir Application. Further: the mere fact that an Applicant submits a Public Redacted Copy (or |
| otherwise requests confidential treatment) does not                                                                                                    | nsure the aspects of the Application th                                           | , and solely to the extent permitted by Iowa Code Chap                               | erwise sought) will be treated as confidential, the Office will only afford confidential treatme<br>oter 22 and the Office's corresponding fair information practices rules available at 129 IAC 2                   |
| otherwise requests confidential treatment) does not<br>to the extent requests comply with the terms, condit                                                    | nsure the aspects of the Application th                                           |                                                                                      |                                                                                                    |
| otherwise requests confidential treatment) does not<br>to the extent requests comply with the terms, condit                                                    | nsure the aspects of the Application th                                           | , and solely to the extent permitted by Iowa Code Chap                               |                                                                                                    |
| otherwise requests confidential treatment) does not<br>to the extent requests comply with the terms, condit<br>Full Unredacted Copy":<br>Public Redacted Copy: | insure the aspects of the Application th<br>ons, and requirements of the NOFA #00 | , and solely to the extent permitted by Iowa Code Chap<br>Select file<br>Select file |                                                                                                    |

NOTE: Applicants are ONLY required to submit a Public Redacted Copy IF they are requesting confidential treatment with respect to an aspect of their Application. Further, the mere fact that an Applicant submits a Public Redacted Copy (or otherwise requests confidential treatment) does not ensure the redacted information will be treated as confidential; the Office will afford confidential treatment to the extent requests comply with the terms, conditions, and requirements of the NOFA, and solely to the extent permitted by lowa Code Chapter 22 and the Office's corresponding fair information practices rules pursuant to lowa Admin. Code chapter 129-2.

- 32) Indicate whether you are implementing a wireless project.
  - a) If so, you must complete and upload a PDF version of <u>Exhibit I Wireless</u> <u>Project Design Worksheet</u>.

| Wireless projects must demonstrate infrastructure depl<br>Are you implementing a wireless project?*: | loyed as a function of the project contains adequate backhaul capabilities to su | upport stated broadband delivery speeds to the entire coverage area listed in Exhibit B. See Exhibit I - Wireless Project Design. |
|----------------------------------------------------------------------------------------------------|----------------------------------------------------------------------------------|----------------------------------------------------------------------------------------------------|
| Please upload in PDF format and title as "Application N                                              | iumber - Applicant Name - Exhibit I"                                             |                                                                                                    |
| Please Upload a Completed Exhibit I :                                                                | Select file                                                                      |                                                                                                    |
|                                                                                                    |                                                                                  | Save Form                                                                                                    |

33) You must indicate whether you have read and agree to the terms and conditions set forth in Exhibit E – Grant Agreement. If you do NOT accept the terms identified in the Grant Agreement, upload an Exhibit E – Grant Agreement following these directions: If Applicant takes exception to a provision in the Grant Agreement, it must identify such exception by page and section number, state the reason for the exception, and set forth the specific language it proposes to include in place of that section or provision. This may be communicated through a redline with comments in the margins. If Applicant's exceptions or proposed responses materially alter the NOFA or the requirements of Iowa Code section 8B.11 or Iowa Administrative Code rule 129—22, or if Applicant submits its own terms and conditions or otherwise fails to follow the process described herein, the Office may reject the Application, in its sole discretion. The Office reserves the right to either Award grant funds without further negotiation with a successful Applicant, or to negotiate terms and conditions with a successful Applicant if the best interests of the Office, the Program, and the State would be served. Name and upload file as "Application Number - Applicant Name - Exhibit E".

|                                                                   | and the second second second second second second second second second second second second second second second | and the second second second second | and the second second second second second second second second second second second second second second second | and the second second se |
|-------------------------------------------------------------------|----------------------------------------------------------------------------------------------------|-------------------------------------|----------------------------------------------------------------------------------------------------|----------------------------------------------------------------------------------------------------|
| accordance with Section 1.7.8 Grant Agreement Negotiation a       |                                                                                                    |                                     |                                                                                                    |                                                                                                    |
| eement, labeled as "Exhibit E," without change, except as ot      |                                                                                                    |                                     |                                                                                                    |                                                                                                    |
| se directions. If Applicant takes exception to a provision in the |                                                                                                    |                                     |                                                                                                    |                                                                                                    |
| lude in place of that section or provision. This may be commu     |                                                                                                    |                                     |                                                                                                    |                                                                                                    |
| tion 8B 11 or Iowa Administrative Code rule 129-22, or if Ap      |                                                                                                    |                                     |                                                                                                    |                                                                                                    |
| ice reserves the right to either Award grant funds without furth  |                                                                                                    | to negotiate terms and conditions v | ith a successful Applicant if the best interests                                                                 | of the Office, the Program, and the State                                                                                                    |
| uld be served. Name and upload file as "Application Number        | Applicant Name - Exhibit E".                                                                                     |                                     |                                                                                                    |                                                                                                    |
| you read and do you accept the terms and Yes                      |                                                                                                    |                                     |                                                                                                    |                                                                                                    |
| conditions set forth in the grant agreement                       |                                                                                                    |                                     |                                                                                                    |                                                                                                    |
| (Exhibit E)?*:                                                    |                                                                                                    |                                     |                                                                                                    |                                                                                                    |
|                                                                   |                                                                                                    |                                     |                                                                                                    |                                                                                                    |
| Exceptions to Broadband Program Grant                             |                                                                                                    | Select file                         |                                                                                                    |                                                                                                    |
|                                                                   | 5                                                                                                    | Select file                         |                                                                                                    |                                                                                                    |
| Agreement:                                                        |                                                                                                    |                                     |                                                                                                    |                                                                                                    |

- 34) <u>Certification, Authorization, and Release of Information Exhibit F</u>
  - a) You must upload a signed PDF copy of Exhibit F Certification, Authorization, and Release of Information.
    - i) Click the "Select File" button to upload your PDF as "Application Number -Applicant Name - Exhibit F."

| E Certification, Authorization, and Release of Information                             | ı - Exhibit F                                                                                                    | Save Form          |
|----------------------------------------------------------------------------------------|----------------------------------------------------------------------------------------------------|--------------------|
| related to the Application or any subsequent performance should Applicant b            | bind Applicant certifies to the Office the completeness, accuracy, truthfulness, performance capabilities, and satisfaction of key le<br>e Awarded grant funds and successfully execute a Grant Agreement with the Office, and which authorizes the Office, its officers,<br>blain information about Applicants from third parties, and which authorizes such third parties to supply such requested informati | employees, agents, |
| Please ensure Exhibit F is signed, in PDF format for upload, and titled "Application N | umber - Applicant Name - Exhibit F":                                                                                                    |                    |
| Exhibit F - Certification Letter (Public)*:                                            | Select file                                                                                                    |                    |
|                                                                                        |                                                                                                    | Save Form          |

- 35) <u>Request for Confidentiality or Form 22 Exhibit G</u>
  - a) All Applicants must upload a signed PDF copy of Exhibit G Form 22 Request for Confidentiality.
    - i) Complete the top section if you are NOT requesting confidential treatment or
    - ii) Complete the bottom section if you ARE requesting confidential treatment.
  - b) Click the "Select File" button to upload your PDF as "Application Number -Applicant Name - Exhibit G."

| E Request for Confidentiality or Form 22 - Exhibit G                        |                                                                                                    | Save Form                                   |
|-----------------------------------------------------------------------------|----------------------------------------------------------------------------------------------------|---------------------------------------------|
| accordance with the terms, conditions, and requirements of Iowa Administrat | Application where Applicant may request the confidential treatment of specifically identified information or ma<br>e Code rule 129—22 and the NOFA. See Section 2.2.6.6 "Form 22", Section 7.18 (Disposition of Application<br>lectronic or hand written will be accepted, but NOT typed), name and upload file as "Application Number - A<br>mber, applicant Nama, Exhibit G". | ns/Public Records) for specific information |
| Exhibit G - Request for Confidentiality - Form 22<br>(Public)*:             | Select file                                                                                                    |                                             |
| (Pannic) :                                                                  |                                                                                                    | Save                                        |

Once all Central Forms documents have been loaded, click "Save Form." Review submissions for accuracy and click "Mark as Complete" to proceed.

| 100 | /           | 1000  | Di contra-  |
|-----|-------------|-------|-------------|
|     | Mark as Com | piete | C Edit Form |

### Budget NOFA #008

36) Next, click "Budget NOFA #008". Please reference your Core Application - Exhibit D to complete this form.

| Application Preview                                                                                              | Alert History Map                                 |           |
|----------------------------------------------------------------------------------------------------|---------------------------------------------------|-----------|
| Application                                                                                                    | Details                                           |           |
| and the second second second second second second second second second second second second second second second | be Submitted Currently<br>onents are not complete |           |
| Component                                                                                                    |                                                   | Complete? |
| General Information                                                                                              |                                                   | ~         |
| Cover Sheet-General Inf                                                                                          | rmation                                           |           |
| Business Organization N                                                                                          | OFA #008                                          |           |
| Demonstrated Experience                                                                                          | e NOFA #008                                       |           |
| Minority Impact Stateme                                                                                          | ıt                                                |           |
| Executive Project Summ                                                                                           | ary NOFA #008                                     |           |
| Central Forms NOFA #00                                                                                           | В                                                 |           |
| Budget NOFA #008                                                                                                 | <b>—</b>                                          |           |
| Product Pricing Form N                                                                                           | FA #008                                           |           |
|                                                                                                    |                                                   |           |

37) Use the "Requested Grant Support" percentage and the dollar amounts from your Core Application Budget Plan (Exhibit D) to fill out the Project Budget here. For conflicting or inconsistent information between the Budget Plan in the Core Application and the Iowa Grants Project Budget Form, the information in the Core Application Budget Plan will be determinative.

| Category                   | Description | Total Estimated Cost \$<br>(from Exhibit D) | Requested Grant Support %<br>(from Exhibit D) | Grant Request<br>(Est. Cost * Request %) | Awarded Amoun |
|----------------------------|-------------|---------------------------------------------|-----------------------------------------------|------------------------------------------|---------------|
| Conduit                    |             | \$0                                         |                                               |                                          |               |
| iber/Copper                |             | \$0                                         |                                               |                                          |               |
| SP Engineering             |             | \$0                                         |                                               |                                          |               |
| lesign Engineering         |             | \$0                                         |                                               |                                          |               |
| Construction Mgmt.         |             | \$0                                         |                                               |                                          |               |
| ower                       |             | \$0                                         |                                               |                                          |               |
| ntenna                     |             | \$0                                         |                                               |                                          |               |
| Boring                     |             | \$0                                         |                                               |                                          |               |
| renching                   |             | \$0                                         |                                               |                                          |               |
| Cnifing                    |             | \$0                                         |                                               |                                          |               |
| witching Equipment         |             | \$0                                         |                                               |                                          |               |
| Routing Equipment          |             | \$0                                         |                                               |                                          |               |
| Optical Equipment          |             | \$0                                         |                                               |                                          |               |
| Customer Premise Equipment |             | \$0                                         |                                               |                                          |               |
| Other                      |             | \$0                                         |                                               |                                          |               |
| Tota                       | I.          | \$0.00                                      |                                               | \$0.00                                   | \$0.0         |

38) Click "Save Grid", review the information for accuracy, and click "Mark As Complete" when you are ready to proceed.

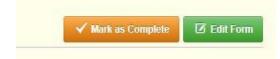

## **Product Pricing Form NOFA #008**

**39)** Lastly, click on Product Pricing Form NOFA #008.

| Application Preview                                                                                            | Alert History Map                                |           |
|----------------------------------------------------------------------------------------------------|--------------------------------------------------|-----------|
| Application                                                                                                    | Details                                          |           |
| a series a series de la series de la series de la series de la series de la series de la series de la series d | e Submitted Currently<br>onents are not complete |           |
| Component                                                                                                    |                                                  | Complete? |
| General Information                                                                                            |                                                  | ✓         |
| Cover Sheet-General Info                                                                                       | mation                                           |           |
| Business Organization N                                                                                        | )FA #008                                         |           |
| Demonstrated Experienc                                                                                         | NOFA #008                                        |           |
| Minority Impact Statemer                                                                                       | t i                                              |           |
| Executive Project Summa                                                                                        | ry NOFA #008                                     |           |
| Central Forms NOFA #00                                                                                         |                                                  |           |
| Budget NOFA #008                                                                                               | No                                               |           |
| Product Pricing Form NC                                                                                        | A #008                                           |           |
|                                                                                                    |                                                  |           |
|                                                                                                    |                                                  |           |

40) You must select the "Covered Speed Package" for your project and enter the monthly, non-promotional price for that package, or the speed package most closely resembling the covered speeds (See section 1.2.14 of Exhibit A for definition).

| Pricing for Covered Speed Package                                                                                                    | Save Form                          |
|----------------------------------------------------------------------------------------------------|------------------------------------|
| Applicants must provide a price for a product with the applicable Covered Speed proposed in their Project, meaning the Applicant must state a price for a service package offering 100 megabits per second do per second upload (or 100 megabits per second download and 20 megabits per second upload as applicable).         | wnload and 100 megabits            |
| Select the Covered Speed Package. (NOFA 3.1.7.3)                                                                                                    |                                    |
| Covered Speed Package*: 100/100 V                                                                                                    |                                    |
| Applicants must provide a price for a product with the applicable Covered Speed proposed in their Project, meaning the Applicant must state a price for a service package offering 100 megabits per second download and 100 m megabits per second download and 20 m megabits per second download as applicable). (NOFA 3.17.3) | negabits per second upload (or 100 |
| Monthly Price of the Covered Speed Package': \$0                                                                                                    |                                    |
|                                                                                                    | Save Form                          |

41) You must enter the download speed (in mb/s), upload speed (in mb/s), and the monthly, non-promotional price of the highest speed package to be offered upon project completion (see Exhibit A section 2.2.7).

| E Pricing for Highest Speed Package Offered                                                                                         | Save Form |
|----------------------------------------------------------------------------------------------------|-----------|
| Enter the maximum upload and download speeds offered to locations within your project area and the associated pricing. (NOFA 2.2.7) |           |
| Enter the maximum download speed (in mb/s) offered to locations within your project area.                                           |           |
| Maximum Download Speed Offered*: mb/s                                                                                               |           |
| Enter the maximum upload speed (in mb/s) offered to locations within your project area.                                             |           |
| Maximum Upload Speed Offered*: mb/s                                                                                                 |           |
| Enter the monthly price of the maximum speed package offered to locations in your project area.                                     |           |
| Monthly Price of the Maximum Speed Package": \$0                                                                                    |           |
|                                                                                                    | Save Form |

42) You must enter the download speed (in mb/s), upload speed (in mb/s), and the monthly, non-promotional price of the Low-Cost Option package to be offered upon project completion (see Exhibit A section 2.2.7).

| E Low Cost Option                                                                                                    | Save Form |
|----------------------------------------------------------------------------------------------------|-----------|
| Enter the low cost option offered at speeds that are sufficient for a household with multiple users to simultaneously engage in telework and remote learning. (NOFA 2.2.7) |           |
| Enter the download speed (in mb/s) of the low cost option offered to locations within this project area.                                                                   |           |
| Low Cost Option Download Speed (in mb/s)*: mb/s                                                                                                    |           |
| Enter the upload speed (in mb/s) of the low cost option offered to locations within this project area.                                                                     |           |
| Low Cost Option Upload Speed (in mb/s)*: mb/s                                                                                                    |           |
| Enter the monthly price of the low cost option offered to locations within this project area.                                                                              |           |
| Monthly Price of the Low Cost Option": \$0                                                                                                    |           |
|                                                                                                    | Save Form |

43) You must also enter the speeds (in mb/s) and monthly non-promotional pricing of each speed package to be offered upon project completion (see Exhibit A section 2.2.7).

| Speed tiers offer | ed and corresponding non-promotional prices, in | cluding associated fees, for each speed tier of broadband service. (NOFA 2.2.7) |                                                |
|-------------------|-------------------------------------------------|---------------------------------------------------------------------------------|------------------------------------------------|
| Speed Tier        | Download Speed (mb/s)                           | Upload Speed (mb/s)                                                             | Monthly Non-Promotional Pricing (including fee |
| Tier 1            | mb/s                                            | mb/s                                                                            | \$0                                            |
| Tier 2            | mb/s                                            | mb/s                                                                            | SO                                             |
| Tier 3            | mb/s                                            | mb/s                                                                            | so                                             |
| Tier 4            | mb/s                                            | mb/s                                                                            | SC                                             |
|                   | Total                                           |                                                                                 |                                                |

- 44) Community Support Letter
  - a) Finally, you must upload a PDF copy of a signed Community Support Letter (See Exhibit A section 2.2.7).
  - b) Click the "Select File" button to upload your PDF as "Application Number Applicant Name Community Support Letter."

| E Community Support Letter                                                                                                    |             | Save Form |  |  |  |  |  |  |
|----------------------------------------------------------------------------------------------------|-------------|-----------|--|--|--|--|--|--|
| Upload a signed letter from a representative of the community to be served by the proposed Project, indicating that the Applicant's proposed pricing for the Covered Speed package (100/100 or 100/20 as applicable) is at the community. (NOFA 2.2.7) |             |           |  |  |  |  |  |  |
| Convert the Community Support Letter to PDF format and upload file here.                                                                                                    |             |           |  |  |  |  |  |  |
| Community Support Letter*:                                                                                                    | Select file |           |  |  |  |  |  |  |
|                                                                                                    |             | Save Form |  |  |  |  |  |  |

Review information for accuracy and click "Mark as Complete" when you are ready to proceed.

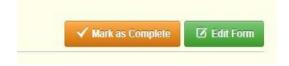

45) Review all forms for accuracy and verify that all forms have a checkmark in the "Complete" column. You may revisit any form by clicking on the form. Click on "Submit" to submit the form.

| Application Details                                       |              | Q Preview Application 🗸 Submit Application 🗶 Withd |
|-----------------------------------------------------------|--------------|----------------------------------------------------|
| Application is in compliance and is ready for Submission! |              |                                                    |
| Component                                                 | Complete?    | Last Edited                                        |
| Seneral Information                                       | ~            | Jun 12, 2023 1:58 PM - Greg Loebe                  |
| Cover Sheet-General Information                           | ~            | Jun 12, 2023 2:21 PM - Greg Loebe                  |
| Business Organization NOFA #008                           | ~            | Jun 12, 2023 3:46 PM - Greg Loebe                  |
| Demonstrated Experience NOFA #008                         | ~            | Jun 12, 2023 3:55 PM - Greg Loebe                  |
| Vinority Impact Statement                                 | ~            | Jun 12, 2023 4:00 PM - Greg Loebe                  |
| Executive Project Summary NOFA #008                       | ~            | Jun 13, 2023 12:19 PM - Greg Loebe                 |
| Central Forms NOFA #008                                   | ~            | Jun 13, 2023 9:20 AM - Greg Loebe                  |
| Budget NOFA #008                                          | ~            | Jun 13, 2023 9:36 AM - Greg Loebe                  |
| Product Pricing Form NOFA #008                            | $\checkmark$ | Jun 13, 2023 12:30 PM - Greg Loebe                 |

46) The following submission confirmation screen will appear. Click "Submit" to complete the application process. You will be taken to the Applications screen where you can view the status of any current or previous applications.

| Please confirm                                                                                                  | x                |
|----------------------------------------------------------------------------------------------------|------------------|
| Please confirm that you wish to submit this document for review.<br>you will not be able to edit this document. | After submission |
|                                                                                                    | Cancel Submit    |

47) You may now log out by clicking "Log Out" at the top of the screen. If you wish to submit an additional application(s), scroll up to Step 5 and follow through the process for each application.

#### Resources

- Exhibit A Notice of Funding Available (NOFA #008) https://ocio.iowa.gov/sites/default/files/exhibit\_a\_-\_notice\_of\_funding\_availability\_-\_nofa\_0 08.pdf
- Exhibit E Grant Agreement\_NOFA 8 https://ocio.iowa.gov/sites/default/files/exhibit\_e\_-grant\_agreement\_nofa8.pdf
- Exhibit F Certification Letter (NOFA #008) https://ocio.iowa.gov/sites/default/files/exhibit f - certification\_letter\_nofa\_008.pdf
- Exhibit G Request for Confidentiality Form 22 (NOFA #008) -<a href="https://ocio.iowa.gov/sites/default/files/exhibit\_g-request\_for\_confidentiality-form\_22\_nofa\_008.pdf">https://ocio.iowa.gov/sites/default/files/exhibit\_g-request\_for\_confidentiality - form\_22\_nofa\_008.pdf</a>
- Exhibit I Wireless Project Design Worksheet https://ocio.iowa.gov/sites/default/files/exhibit i - wireless\_project\_design\_worksheet.pdf
- Exhibit K Project Selection and Data Export/Import Instructions <a href="https://ocio.iowa.gov/sites/default/files/exhibit\_k\_-project\_selection\_and\_data\_export\_imp\_ort\_instructions\_nofa\_008.pdf">https://ocio.iowa.gov/sites/default/files/exhibit\_k\_-project\_selection\_and\_data\_export\_imp\_ort\_instructions\_nofa\_008.pdf</a>
- Broadband Grants Core Application NOFA 8 <a href="https://ocio.iowa.gov/ocio/NOFA008/Broadband\_Grants\_Core\_Application\_NOFA008.xlsm">https://ocio.iowa.gov/ocio/NOFA008/Broadband\_Grants\_Core\_Application\_NOFA008.xlsm</a>